## **ԳՈՄԵԼ, ՔԱՂԱՔԱՅԻՆ\_2012-15**

Сергей ищет счастливую цифру 7 в номере на троллейбусном билете, состоящем из 6 цифр. Если она есть - нужно вывести номер первой позиции, в которой стоит цифра 7. Если цифр нет, нужно вывести "Netu"

## **Входные данные.**

a[1] – первая цифра

- a[2] вторая цифра
- ...

a[6] – шестая цифра

## **Выходные данные.**

i / Netu

## **Примеры.**

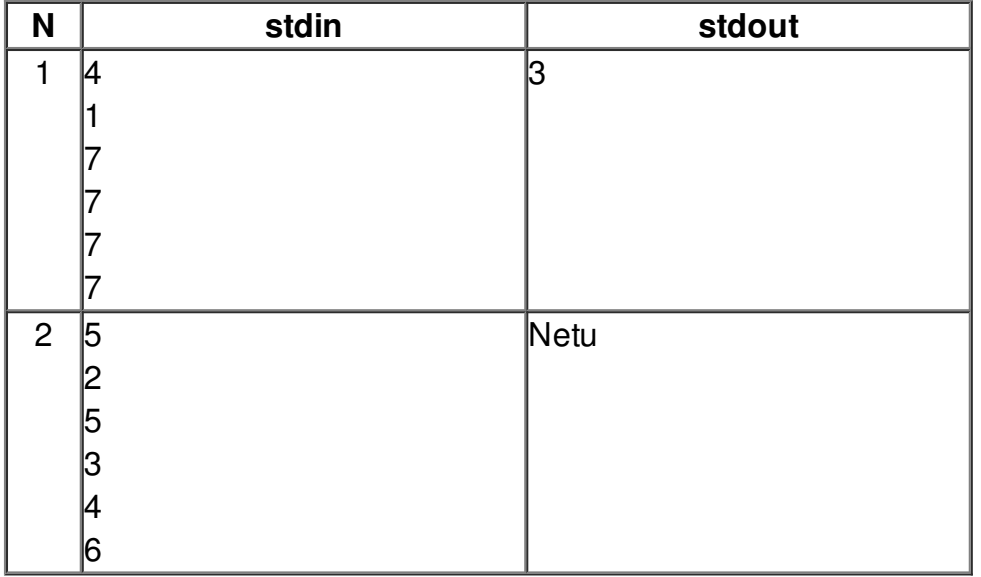